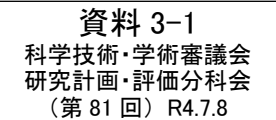

分野別研究開発プログラム評価の進め方等に関する分野別委員会等から のご意見等について

令和 4 年 7 月 8 日

研究計画・評価分科会事務局

研究計画・評価分科会(以下、「分科会」という。)では、昨年 8 月より分野別 研究開発プラン及び分野別研究開発プログラムの策定の進め方について断続的に議 論を行っており、令和 4 年 1 月 26 日に分科会各委員会及び情報委員会(以下、「分 野別委員会等」)からのご意見を踏まえ、分野別研究開発プランの進め方を決定し た。

その後、令和 4 年 3 月 3 日開催の第 80 回分科会において、分野別研究開発プログ ラム進捗状況フォーマット素案等について各分野別委員会等からいただいたご意見 を踏まえ、分野別研究開発プログラム評価の進め方等について審議を行い、審議の 結果を分科会案として確定し、分野別委員会等で御議論いただくこととなった。

その結果、ほとんどの分野別委員会等においては、分科会案に対し意見なしとさ れたが、一部の委員会及び委員会事務局から御意見等をいただいたところ、当該意 見を別紙 1 でまとめ、併せてそれらの対応方針案を記載した。

また、当該対応方針案等を踏まえたフォーマット等の変更の方向性について別紙 2 でまとめた。

### 各分野別委員会等からのご意見等

### 1.分野別委員会等からの御意見

実施年度欄に「事前」・「中間」・「事後」を記載することになっている が、見落としの可能性を鑑み、予め当該欄を設けて選択できる(○を入れら れる)ようにするのはいかがか。(環境エネルギー科学技術委員会)

(対応方針案)

項目名に、事前、中間、事後を記載することで、見落としを防ぐ。

### 2.その他分科会事務局に寄せられた御意見等

①定性的な目標を設定している場合はどのように記載すればよいか。

(対応方針案)

「備考」欄に記載するよう注記を入れる。

②研究開発課題の名称はどこに記載するのか。

(対応方針案)

記載箇所がわかりづらい表現になっていたため改める。

- ③プログラム評価として本質的に重要なのは、プログラムの上位施策への貢 献の評価であり、
- フォーマット案における「備考」欄は「科学技術・イノベーション基本計 画等の上位施策への貢献」欄とすべきである。
- 事業ごとの研究開発課題の評価結果として既に科学技術・イノベーション 基本計画等の上位施策への貢献状況を記載する欄があり、それを活用する ことが適当である。

(対応方針案)

ご指摘の研究開発課題の評価結果として記載することになっている「科学技 術・イノベーション基本計画等の上位施策の貢献」欄に記載の内容の活用につ いてはプログラム評価を行うにあたって重要な情報になり得ると思料し、新た に欄を設ける。他方、それ以外の他の特記事項を記載するために「備考」欄は、 維持する。

④情報分野では研究開発活動のまとまりを一つの事業としているため、事業 を単位とした「研究開発プログラム」を設定することが基本と考える。 (対応方針案)

今回の試行においては、情報分野はご提案の単位でプログラム評価を行い、 11 期の最後に適切なあり方について議論を行う。

プログラムの進捗状況把握によるプログラム評価のフォーマット案の変更点

# ○3.プログラムの実施状況

# (1) プログラム全体に関連する指標及びその状況 関係

- ① 注記に、
- ・「※プログラム全体に関連する指標及び当該指標に係る 2018 年度から現在ま での状況について、可能な範囲で記載する。」を追加。
- ・「※2018 年度から現在までの状況について、各年度の欄内への記載が困難な場 合は、「備考」欄に記載する。」を追加。
- ② 表に、「添付資料名」の欄を追加。

## ○3.プログラムの実施状況

## (2)個別の研究開発課題に関連する指標及びその状況 関係

- ③ 注記に、「※定性的な目標を設定している場合は、当該目標と過去3年度 分の達成状況・実績を「備考」欄に記載する。」を追加。
- ④ 各課題の名称の部分について、名称及び当該課題の重点的に推進すべき取 組を記載することが分かるように修正。
- ⑤ 表の「研究開発課題評価実施年度」欄を「研究開発課題評価(事前、中間、 事後)実施年度」に変更。
- ⑥ 表に、「基本計画等への貢献状況」欄を追加。

## ○その他

⑦ 6.として、「添付資料名一覧」を追加。